## **Fish**

brew **install** fish

echo /opt/homebrew/bin/fish | sudo tee -a /etc/shells chsh -s /opt/homebrew/bin/fish

- [oh-my-fish](http://jace.link/open/oh-my-fish)
- [fisher](http://jace.link/open/fisher)
- [fish-exa](http://jace.link/open/fish-exa)
- $\bullet$  [z](http://jace.link/open/z)

<https://github.com/jacegem/config-fish>

From: <http://jace.link/>- **Various Ways**

Permanent link: **<http://jace.link/open/fish>**

Last update: **2023/04/24 01:27**

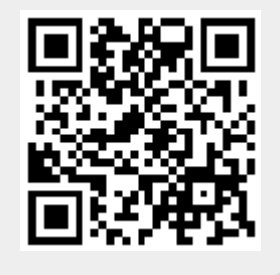